## **Wt - Bug #3608**

# **WGLWidget does not work in WidgetSet mode**

09/27/2014 07:47 PM - Prasad Dixit

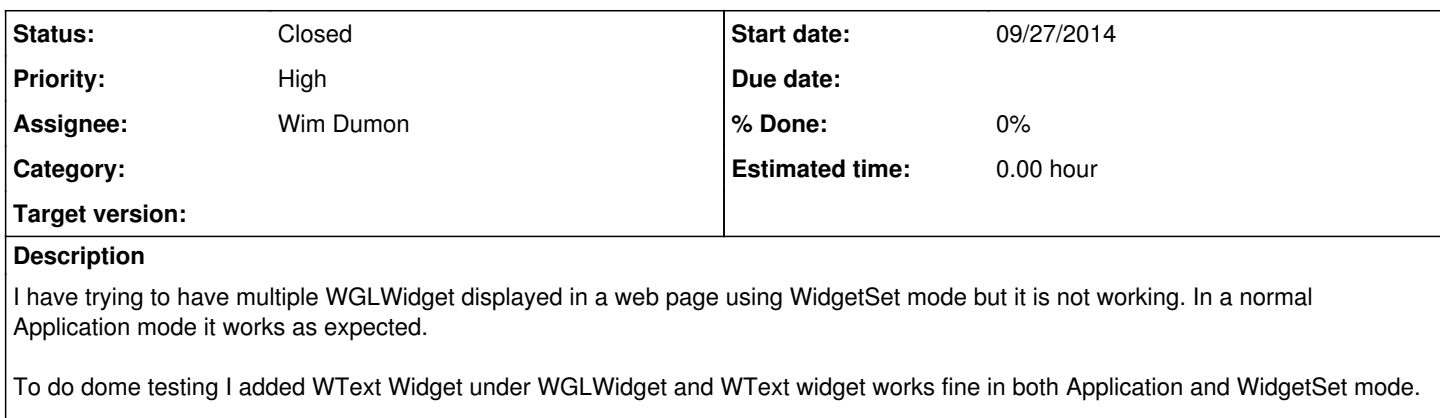

I have attached the source code. It is adapted Hello WidgetSet example ( [https://github.com/kdeforche/wt/tree/master/examples/feature/widgetset\)](https://github.com/kdeforche/wt/tree/master/examples/feature/widgetset)

#### **History**

#### **#1 - 09/29/2014 03:35 PM - Wim Dumon**

*- File test\_wt\_gl\_widgetset.html added*

Thank you for the test case. Indeed I can reproduce this error.

The reason is that Wt did not perform the test to confirm the presence of webgl. You'd need to pass this manually, or Wt will fall-back to server side rendering.

The attached html file sets the webgl flag for widget set mode.

#### We use this code to detect WebGL presence in the client:

```
if (window.WebGLRenderingContext) {
        var canvas = document.createElement("canvas");
        var ctx = null;
        try {
                 ctx = canvas.getContext('webgl', {antialias: true});
         } catch (e) {}
    if (ctx == null) {
                 try {
                          ctx = canvas.getContext('experimental-webgl');
                 } catch (e) {}
         }
        if (ctx != null) {
                 otherInfo += "&webGL=true";
        }
}
```
Best regards,

Wim.

### **#2 - 10/09/2014 03:37 PM - Koen Deforche**

#### *- Status changed from New to Resolved*

*- Assignee set to Wim Dumon*

#### **#3 - 10/22/2014 02:28 AM - Koen Deforche**

*- Status changed from Resolved to Closed*

### **Files**

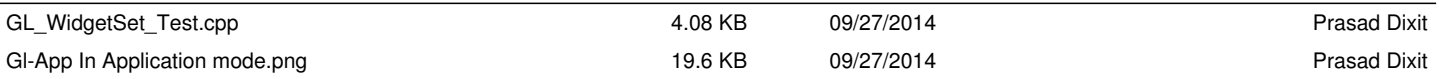

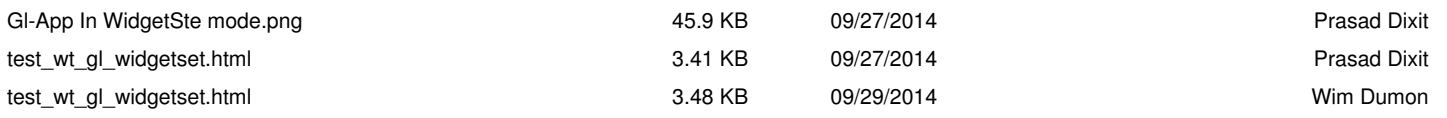